#### **Designing with AXI using Xilinx Vivado Environment (Part I)**

Mohammadsadegh Sadri PhD, University of Bologna, Italy Post Doctoral Researcher, TU Kaiserslautern, Germany April – 20 - 2014

April – 20th - 2014

## **About Vivado**

#### • Warning !

- Vivado Supports only 7-series devices
	- ZYNQ-7000
	- $\cdot$  ARTIX-7
	- $\cdot$  KINTEX-7
	- $\cdot$  VIRTEX-7

#### • You have Sparta/Virtex-6 device

- You should use Xilinx XPS (EDK)
- Conclusion:

– *In these videos I have to show both !* 

April – 20th - 2014

## **Where to Get Vivado**

- Download from Xilinx:
	- <http://www.xilinx.com/support/download.html>
- Where to get the license?
	- Many solutions...
		- Free evaluation license (30 days)
		- University Support
			- Europractice!
		- Web-Pack Edition
		- Board-locked license

[http://www.xilinx.com/products/design\\_tools/vivado/vivado-webpack.htm](http://www.xilinx.com/products/design_tools/vivado/vivado-webpack.htm)

[http://www.europractice.stfc.ac.uk/software/software\\_price.html](http://www.europractice.stfc.ac.uk/software/software_price.html)

# **Example System**

- Memory Mapped AXI interfaces
- AXI Masters:
	- MicroBlaze CPU
		- Note : Soon Instead of this block we are going to use ZYNQ's Dual Core ARM A9
- AXI Slaves:
	- AXI Interrupt Controller
	- AXI Timer
	- AXI UART
	- AXI DRAM Controller
	- AXI BRAM Controller

April – 20th - 2014

### **Review : AXI Interfaces**

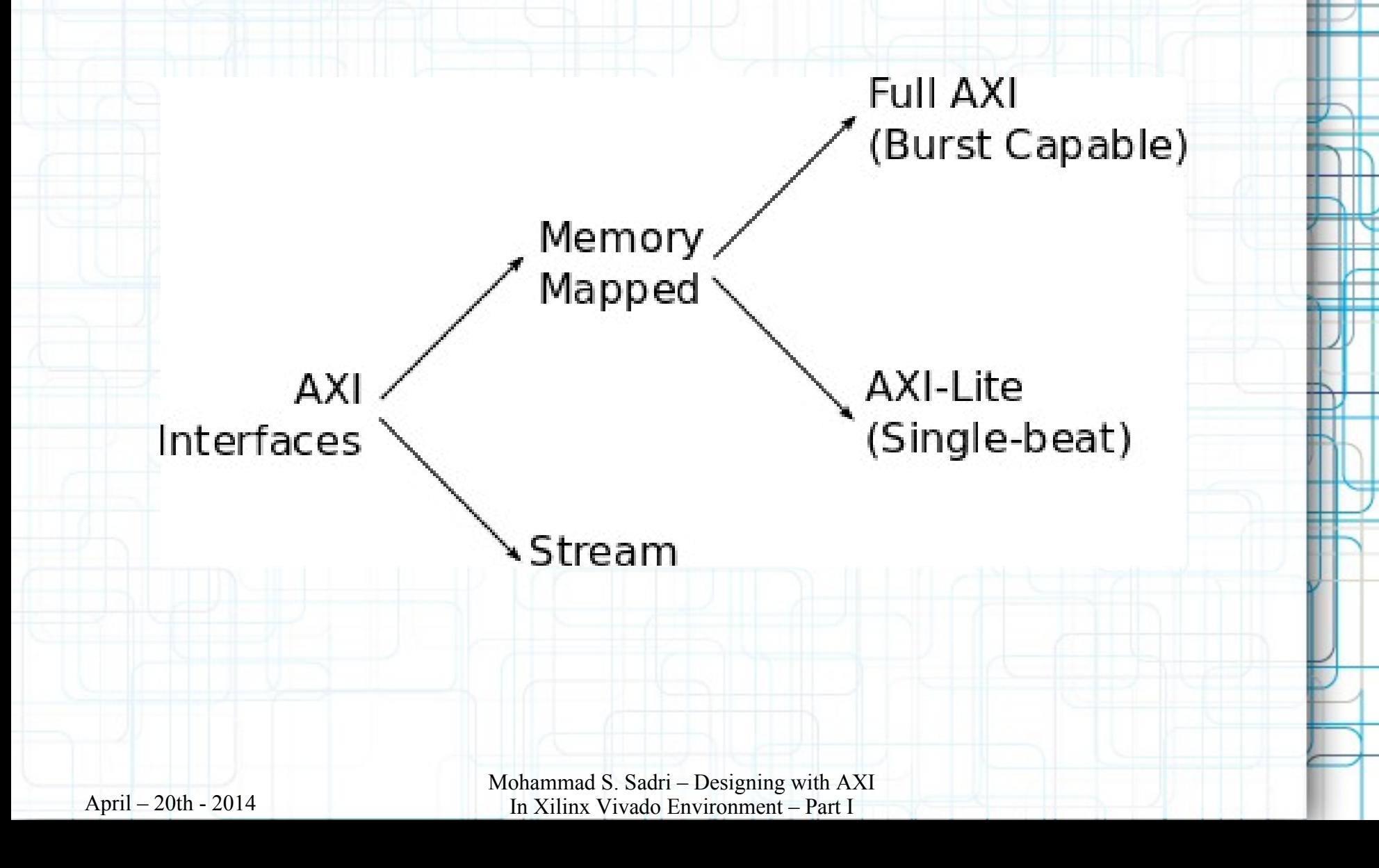

#### **Burst AXI Transactions**

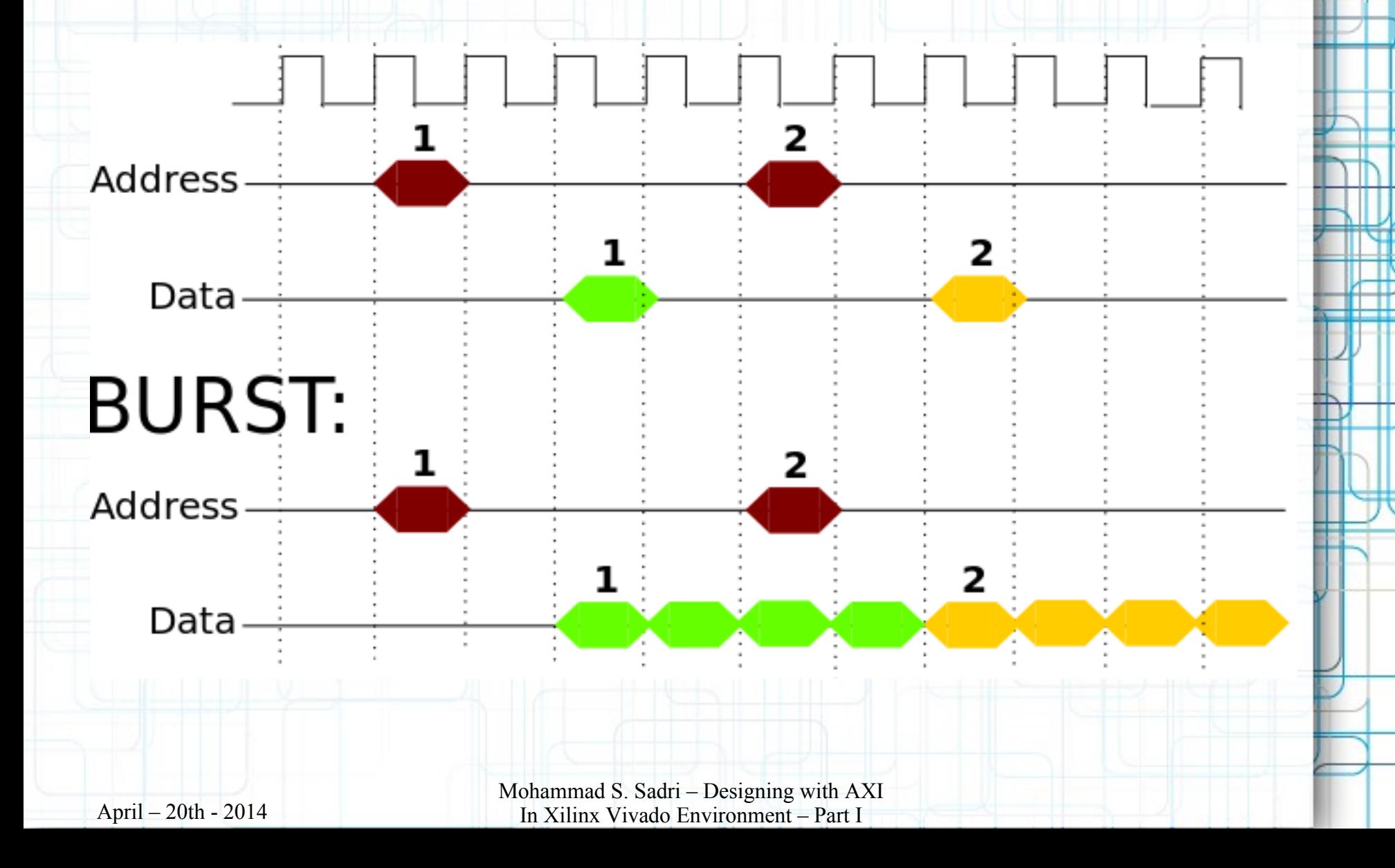

#### **MicroBlaze CPU**

- This needs a full educational series for itself.
- Don't get worried if you don't understand every thing.
- Just focus on AXI interfaces for now!

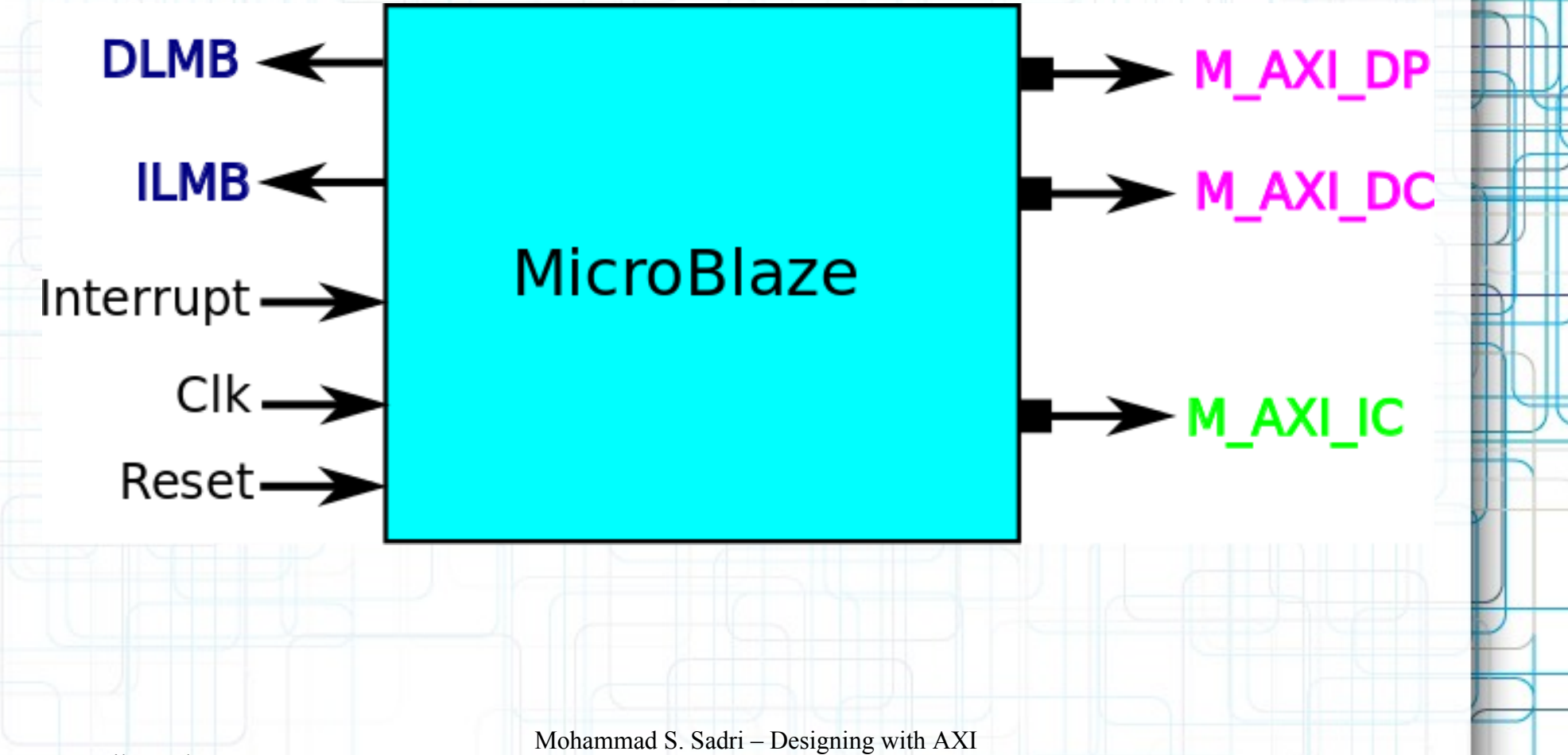

In Xilinx Vivado Environment – Part I

## **AXI Timer & UART**

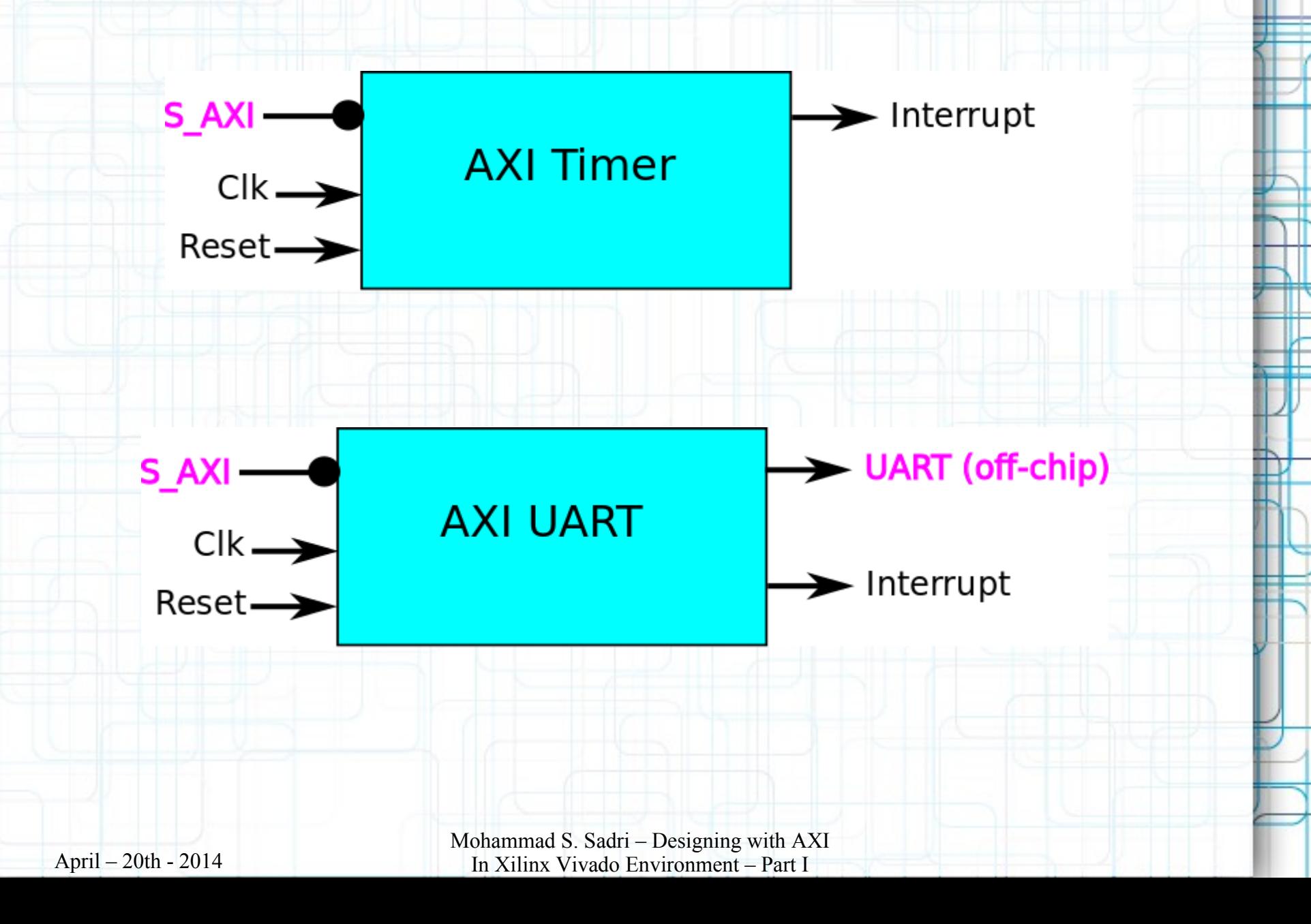

# **AXI Interrupt Controller**

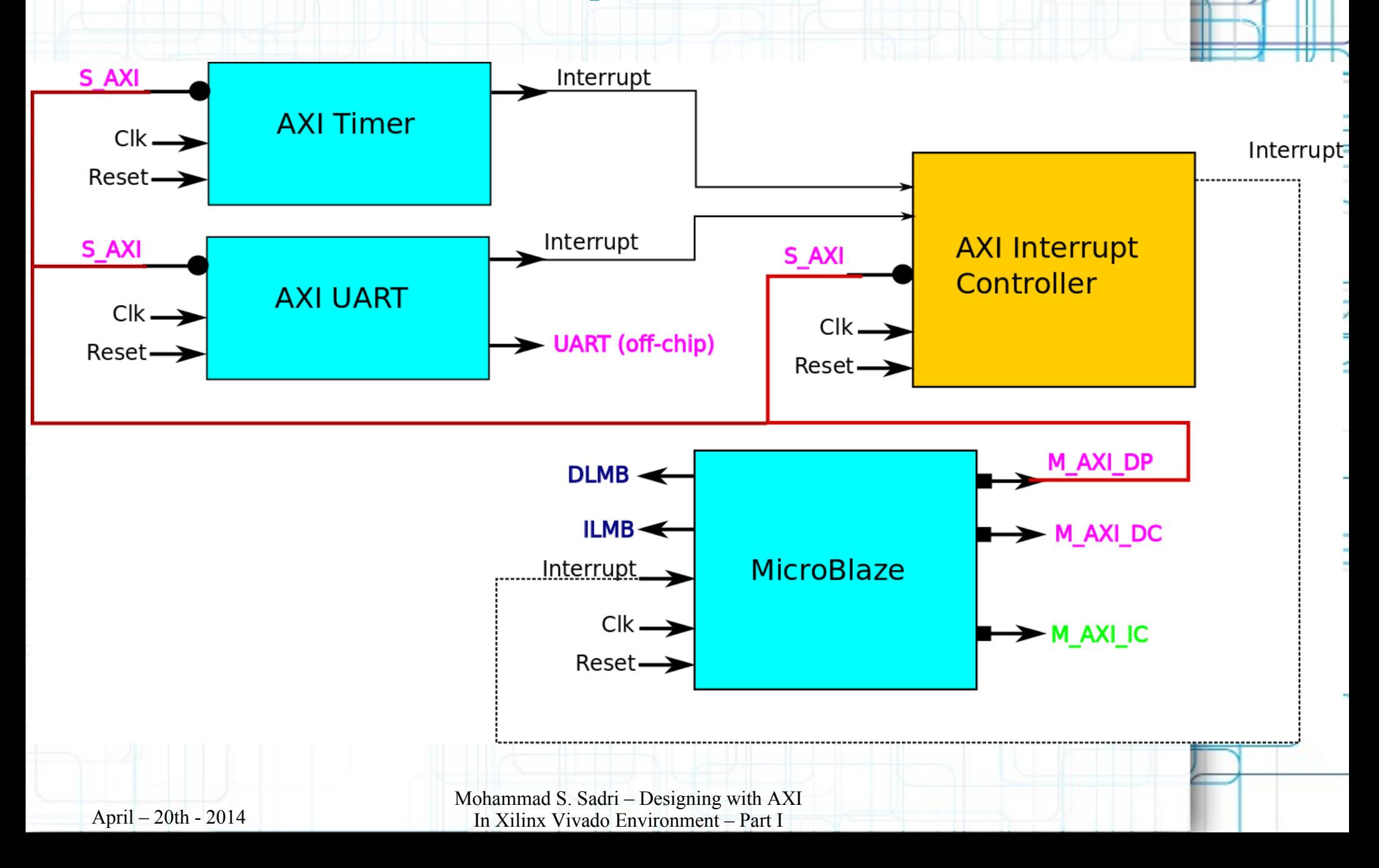

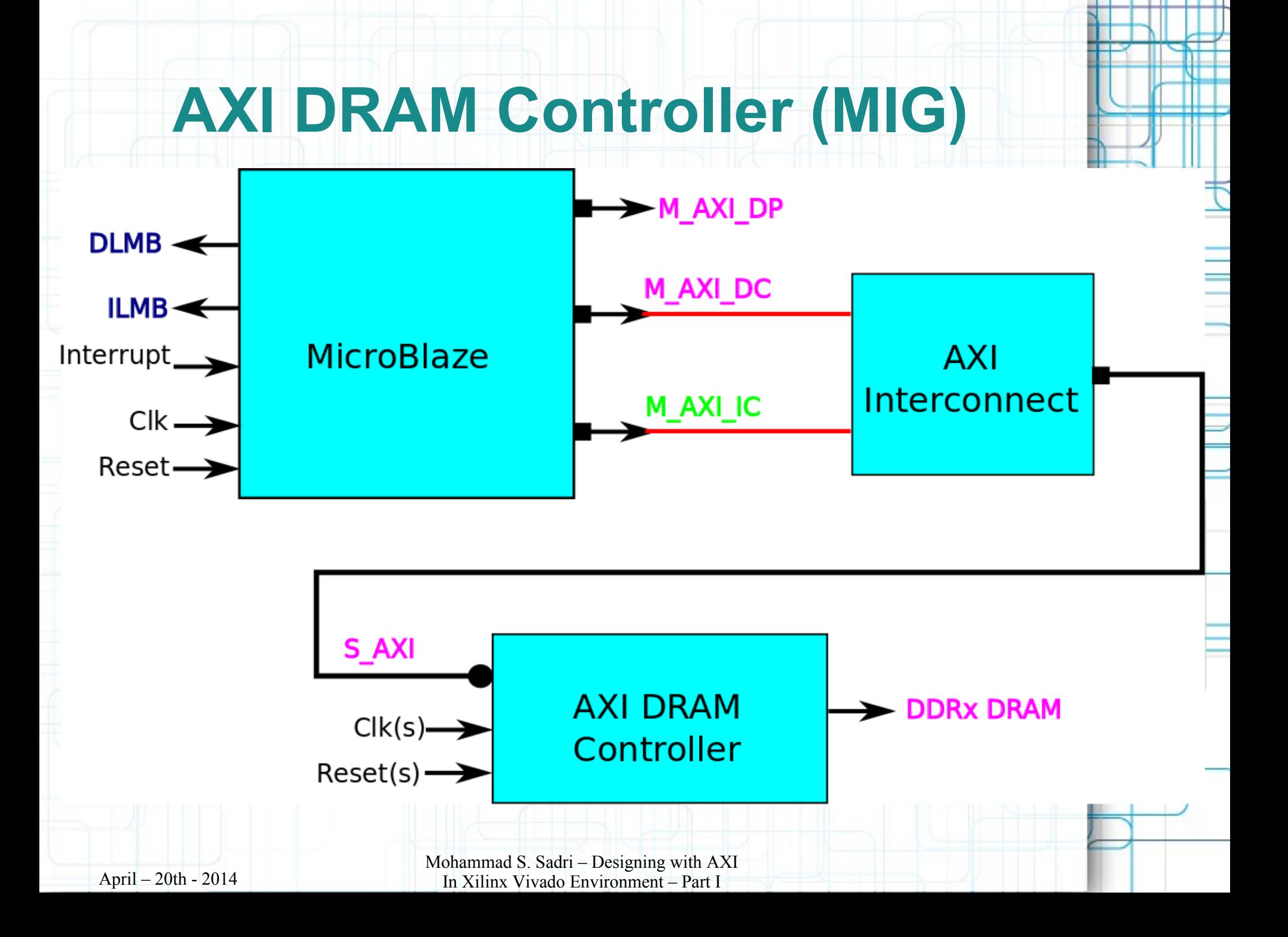

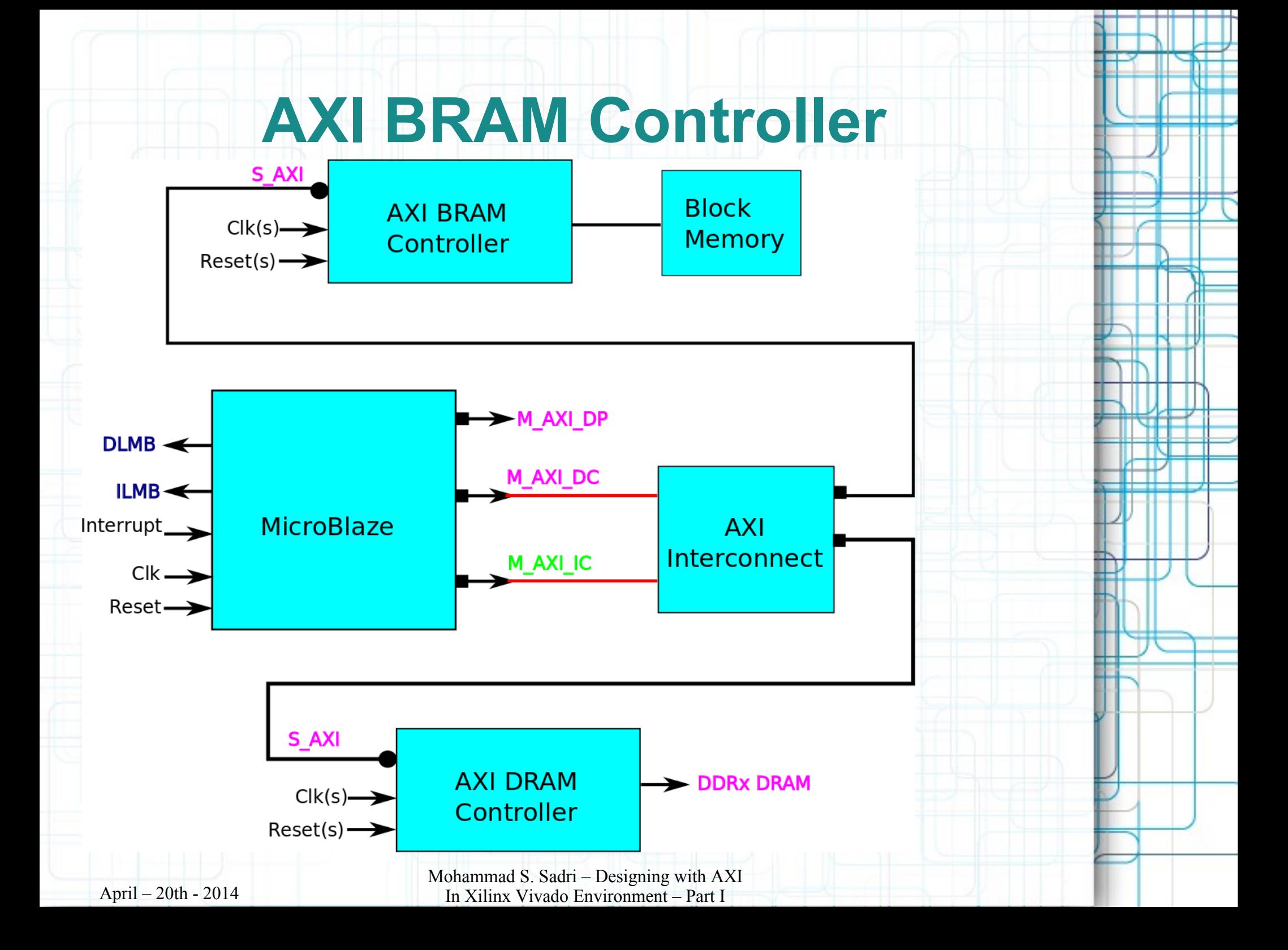

#### **Thanks ...**

**This is a personal hobby! But I would like to thank** 

- **Prof. Luca Benini, of University of Bologna & ETHZ**
- **Prof. Norbert Wehn of TU Kaiserslautern**

#### **Latest Material ...**

**My personal web sites :** 

**[www.green-electrons.com](http://www.green-electrons.com/)**

#### **[www.googoolia.com](http://www.googoolia.com/)**

April – 20th - 2014